# Scientific<br>Software<br>International

# **Confirmatory factor analysis**

In exploratory factor analysis, the objective is to find, for a given set of response variables  $x_1, ..., x_q$ , a set of underlying factors  $\xi_1, ..., \xi_n$ , fewer in number than the observed variables. These factors are supposed to account for the intercorrelations of the response variables in the sense that when the factors are partialed out no correlation between variables should remain. The assumed model is

$$
x=\Lambda\xi+\delta,
$$

where  $E(\xi) = 0$  and  $E(\delta) = 0$ ,  $\delta$  being uncorrelated with  $\xi$ . If  $\Phi = E(\xi \xi)$  is taken as a correlation matrix and  $\Theta = E(\delta \delta)$  is diagonal, the covariance Σ of **x** is

$$
\Sigma = \Lambda \Phi \Lambda^{'} + \Theta.
$$

If  $(q-n)^2 < q+n$ , this relationship can be tested statistically, unlike the first equation which involves hypothetical variables and cannot be verified directly.

When  $n > 1$  there is an indeterminancy in the equation above arising from the fact that a nonsingular linear transformation of **ξ** changes **Λ** and in general also **Φ** but leaves **Σ** unchanged. The usual way to deal with this indeterminancy in exploratory factor analysis is to choose  $\Phi = I$  and  $\Lambda \Phi \Lambda$  or  $\Lambda \Lambda$  to be diagonal and to estimate the parameters in  $\Lambda$  and  $\Theta$  subject to these conditions. This leads to an arbitrary set of factors, which may then be subjected to a rotation or a linear transformation to another set of factors that may be given a more meaningful interpretation. Thurstone's principle of simple structure or Kaiser's varimax criterion are often used in these rotations.

In a confirmatory factor analysis, the investigator has such knowledge about the factorial nature of the variables that he or she is able to specify at least  $n^2$  independent conditions on  $\Lambda$  and  $\Phi$ . The most common way of doing this, assuming that  $\Phi$  is an unconstrained correlation matrix, is to set at least  $n-1$ zeros in each column of  $\Lambda$ . When there are many variables it usually suffices that the zeros are distributed over the rows of  $\Lambda$  in such a way that  $\Lambda$  has full column rank. The following example illustrates confirmatory factor analysis, including in particular the assessment of model fit and the use of the model modification index.

The table below shows correlations based on data for nine psychological tests administered to 145 seventhand eighth-grade children (Holzinger & Swineford, (1939)). For this example, three common factors are hypothesized: visual perception, verbal ability, and speed. The first three variables are assumed to measure Visual, the next three to measure Verbal, and the last three to measure Speed.

The path diagram of the assumed factor model is shown below.

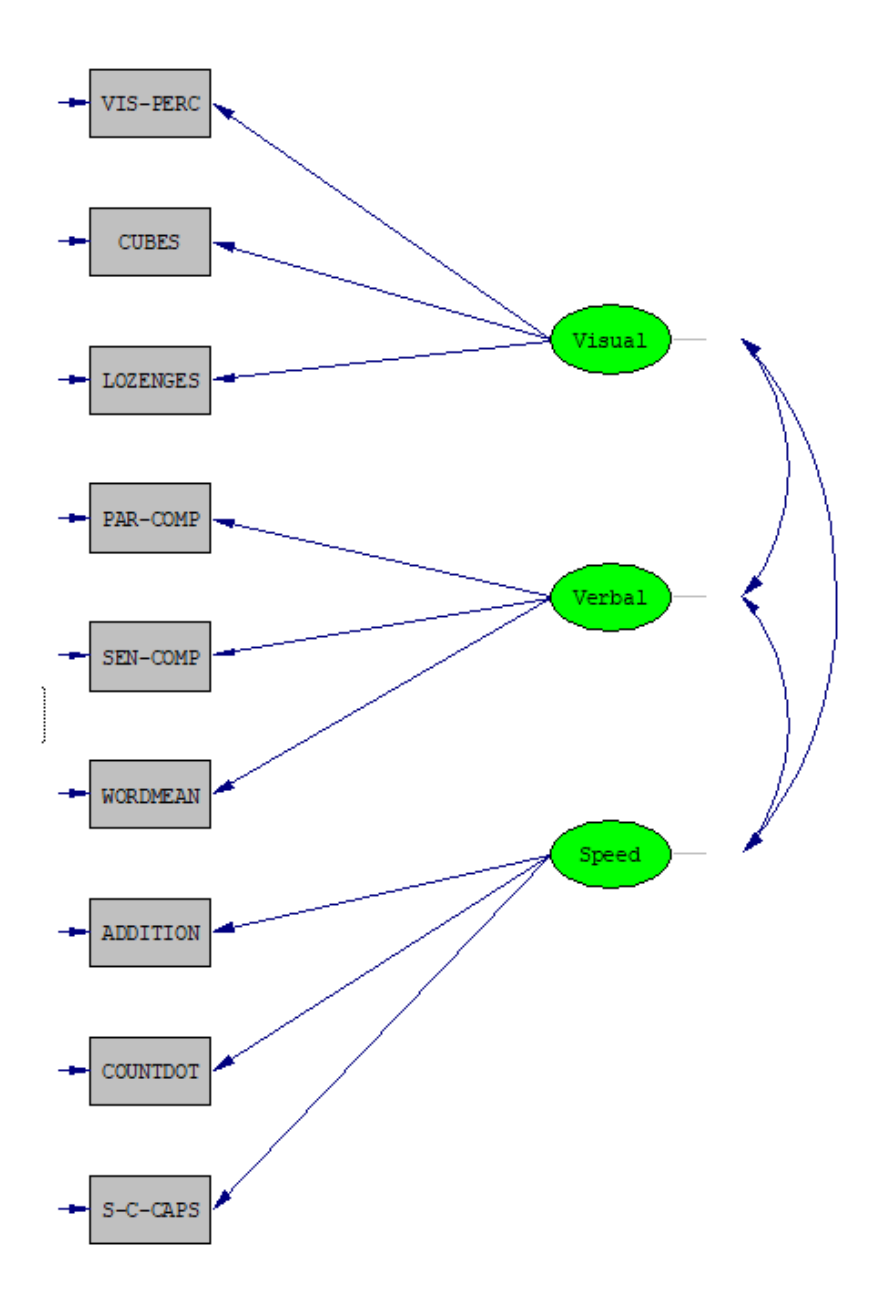

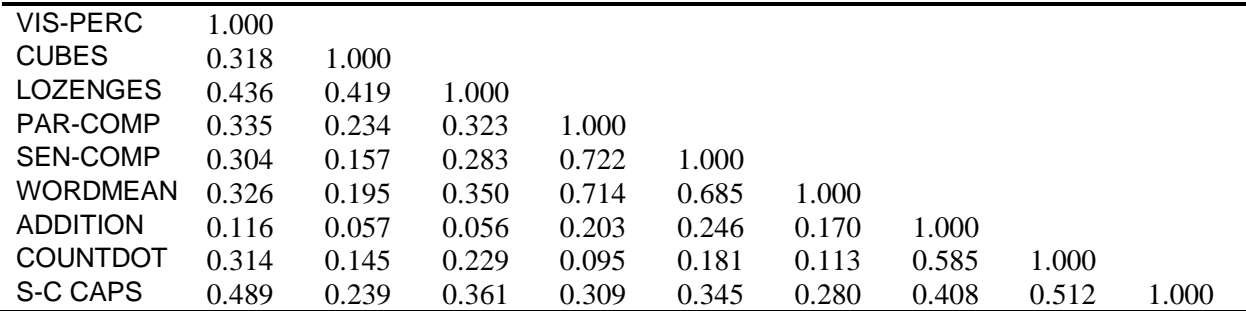

# **Table: Correlation matrix for nine psychological variables**

The LISREL input for this analysis is (**EX34.LIS** in the **LISREL Examples** folder):

NINE PSYCHOLOGICAL VARIABLES - A CONFIRMATORY FACTOR ANALYSIS DA NI=9 NO=145 MA=KM LA VIS-PERC CUBES LOZENGES PAR-COMP SEN-COMP WORDMEAN ADDITION COUNTDOT S-C-CAPS KM FI=EX34.COR MO NX=9 NK=3 PH=ST LK Visual Verbal Speed PA LX 3(1 0 0) 3(0 1 0) 3(0 0 1) PL LX(9,1) OU SE TV MI

Both labels and correlations are read in free format without any format lines. The new part of the input is in the lines following labels for the latent variables. Rather than a listing of all free elements of  $\Lambda$  on an FR command, a pattern matrix of 0's and 1's is entered. this is convenient because the first three rows of the pattern matrix are all equal to 1 0 0, then next three rows are all equal to 0 1 0, etc. One line contains the whole pattern matrix of order 9 x 3.

The PL command requests the program to plot the fitting function (ML in this case) against the parameter  $\lambda_{91}$  .

The OU command requests modification indices (MI) as well as standard errors and *t*-statistics.

The ML solution produced by this input looks reasonable except for the fact that  $\chi^2$  is rather large: 52.63 with 24 degrees of freedom.

Output for this model is shown below:

# Modification Indices and Expected Change

# Modification Indices for LAMBDA-X

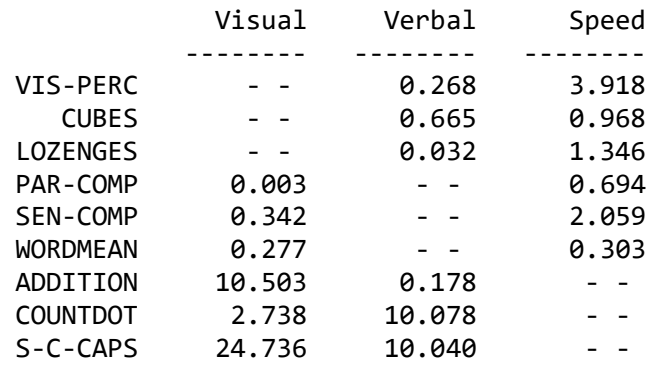

# Expected Change for LAMBDA-X

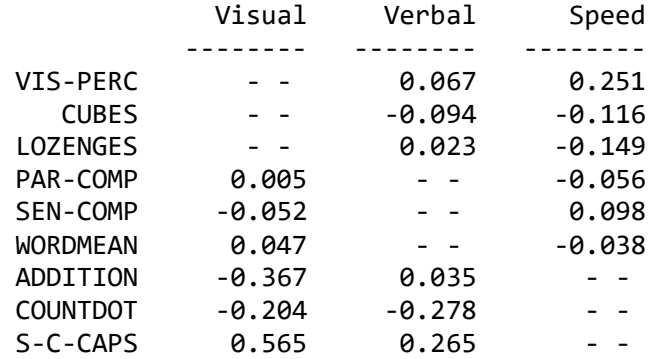

# No Non-Zero Modification Indices for PHI

## Modification Indices for THETA-DELTA

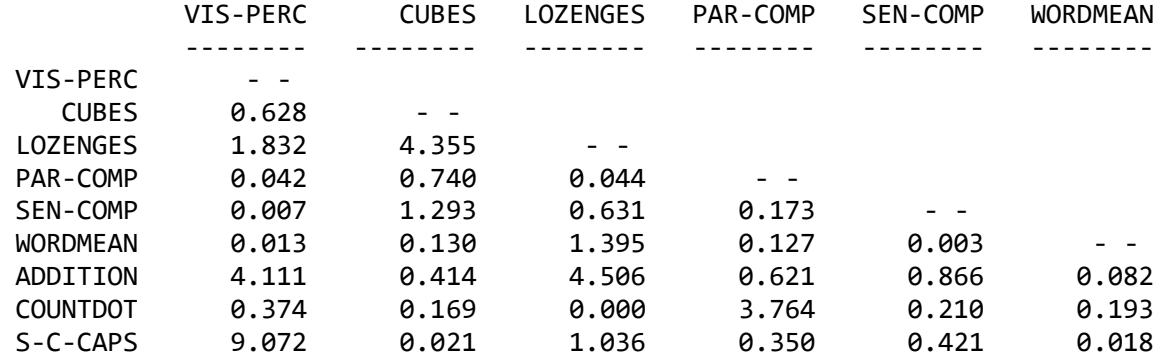

# Modification Indices for THETA-DELTA

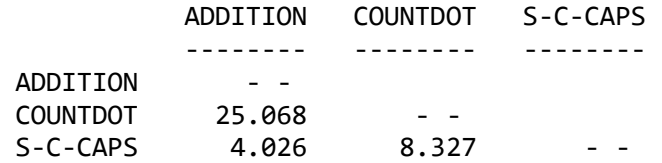

Expected Change for THETA-DELTA

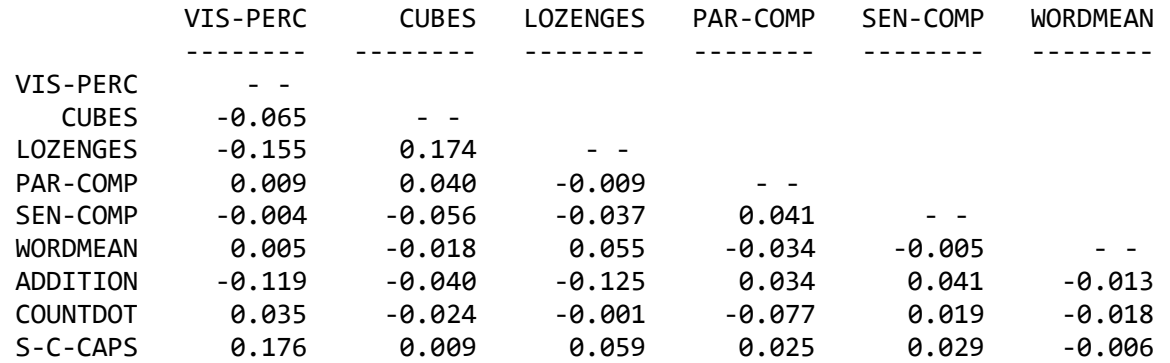

### Expected Change for THETA-DELTA

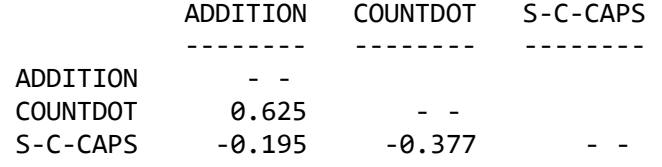

Maximum Modification Index is 25.07 for Element ( 8, 7) of THETA-DELTA

The largest modification index is 24.74 and occurs for  $\lambda_{91}$ . This is highly significant. The modification index is approximately a  $\chi^2$  with one degree of freedom. This modification index suggests directly that  $\lambda_{91}$  should be set free and predicts that, if this is done, the overall  $\chi^2$  will decrease by about 24.74 and that  $\lambda_{91}$  will be approximately 0.57. This result is also shown in a plot of the concentrated fit function printed in the program output. If the model is true, the sample large, and the asymptotic theory valid, the plotted curve should be quadratic around the minimum.

To modify the model, merely add the command

FR LX(9,1)

before the OU command, as is done in **EX34B.LIS**:

NINE PSYCHOLOGICAL VARIABLES - A CONFIRMATORY FACTOR ANALYSIS SECOND RUN DA NI=9 NO=145 MA=KM LA VIS-PERC CUBES LOZENGES PAR-COMP SEN-COMP WORDMEAN ADDITION COUNTDOT S-C-CAPS KM FI=EX34.COR MO NX=9 NK=3 PH=ST LK Visual Verbal Speed PA LX 3(1 0 0) 3(0 1 0) 3(0 0 1) FR LX(9,1) PL LX(9,1) OU SE TV MI

Some goodness-of-fit statistics from the output are shown below:

## Goodness-of-Fit Statistics

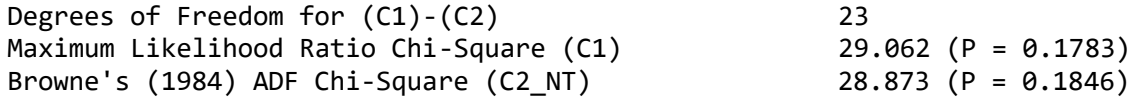

The overall goodness-of-fit measure for the modified model is  $\chi^2 = 28.86$  with 23 degrees of freedom. The difference between the previous  $\chi^2$  and this one is 52.63 – 28.86 = 23.77, which is reasonably close to the value 24.74 predicted by the modification index. The reason for the discrepancy is that the fit function is not quite quadratic in a region of the parameter space around the first solution. The modification index is based on a quadratic approximation of the fit function.